**สารบาญ**

 **หน้า**

**กิตติกรรมประกาศ ค บทคัดย่อภาษาไทย ง บทคัดย่อภาษาอังกฤษ จ สารบาญตาราง ซ สารบาญแผนภูมิ ญ**

**บทที่ 1 บทน า** หลักการและเหตุผล 1 วัตถุประสงค์ 3 ประโยชน์ที่คาดว่าจะได้รับ นิยามศัพท์  $\begin{array}{|c|c|c|c|c|}\hline \end{array}$  3

## **บทที่ 2 ทฤษฎี แนวคิด และวรรณกรรมที่เกี่ยวข้อง**

แนวคิดและทฤษฎีเกี่ ยวกบหลักสูตร ั 4 แนวคิดและทฤษฎีเกี่ยวกับการวิเคราะห์รายการค้า ราย ราย 1 ราย 1 ราย 5 แนวคิดและทฤษฎีเกี่ยวกับคอมพิวเตอร์ช่วยสอน 8 แนวคิดและทฤษฎีเกี่ยวกับการวัดประสิทธิภาพ  $\overline{\phantom{a}}$  27 แนวคิดและทฤษฎีเกี่ ยวกบการประเมินการเรียนการสอน ั 28 งานวิจัยที่เกี่ยวข้อง 30

## **บทที่ 3 วิธีด าเนินการสร้างเครื่องมือ**

ขั้นตอนที่ 1 ขั้นตอนการเตรียม<br>ขั้นตอนที่ 2 ขั้นตอนการออกแบบบทเรียน 36 ปี 2010 ปี 2010 ปี 2010 ปี 37 ขั้นตอนที่ 2 ขั้นตอนการออกแบบบทเรียน 37 ขั้นตอนที่ 3 ขั้นตอนการเขียนผังงาน<br>ขั้นตอนที่ 4 ขั้นตอนการสร้างสตอริ่บอร์ด ขั้นตอนที่ 4 ขั้นตอนการสร้างสตอรี่บอร์ด 62 ขั้นตอนที่ 5 ขั้นตอนการสร้าง / เขียนโปรแกรม 73

ฉ

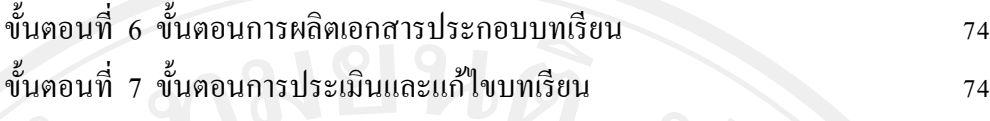

### **บทที่ 4 การประเมินเครื่องมือและการปรับปรุงแก้ไข**

ผลจากการประเมินเครื่องมือที่ใช้ในการเก็บรวบรวมข้อมูล 76 ผลจากการทดสอบเพื่อหาประสิทธิภาพของคอมพิวเตอร์ช่วยสอน 77 ผลจากการวิเคราะห์ข้อมูลของคะแนนการทดสอบก่อนเรียนและหลังเรียน 90 ผลการสังเกตพฤติกรรมของผู้เรียนขณะเรียนจากบทเรียนคอมพิวเตอร์ช่วย สอน 91

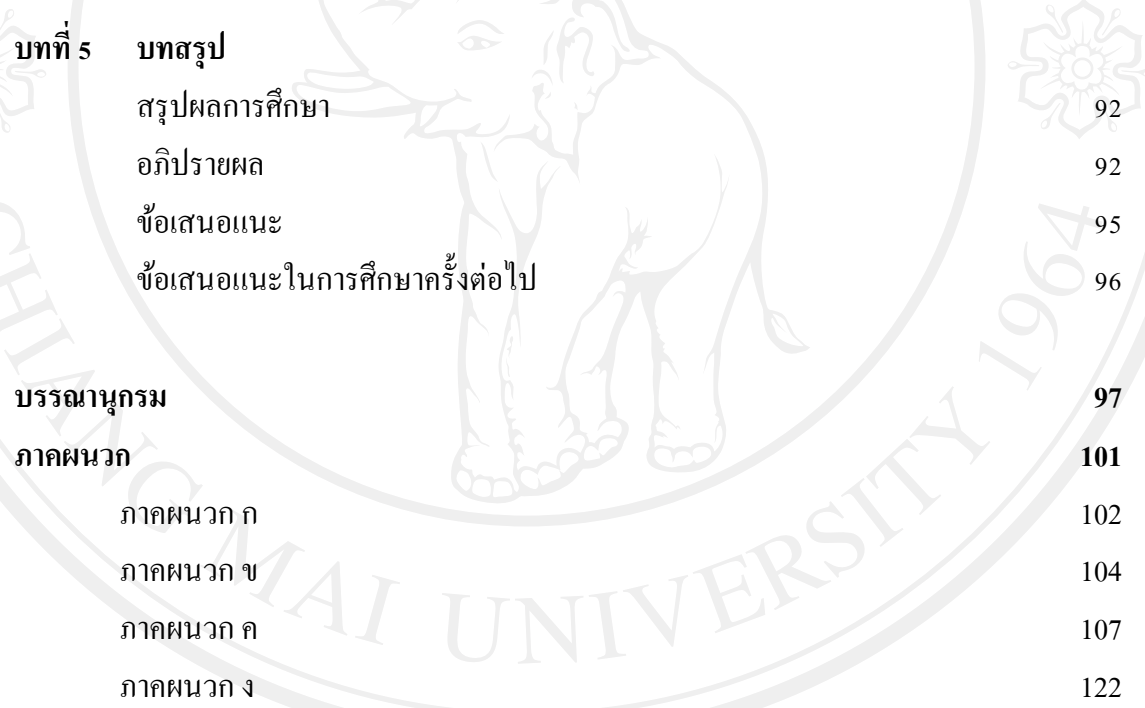

**ประวัติผ้เขียน ู 176**

ภาคผนวก จ 149

# **สารบาญตาราง**

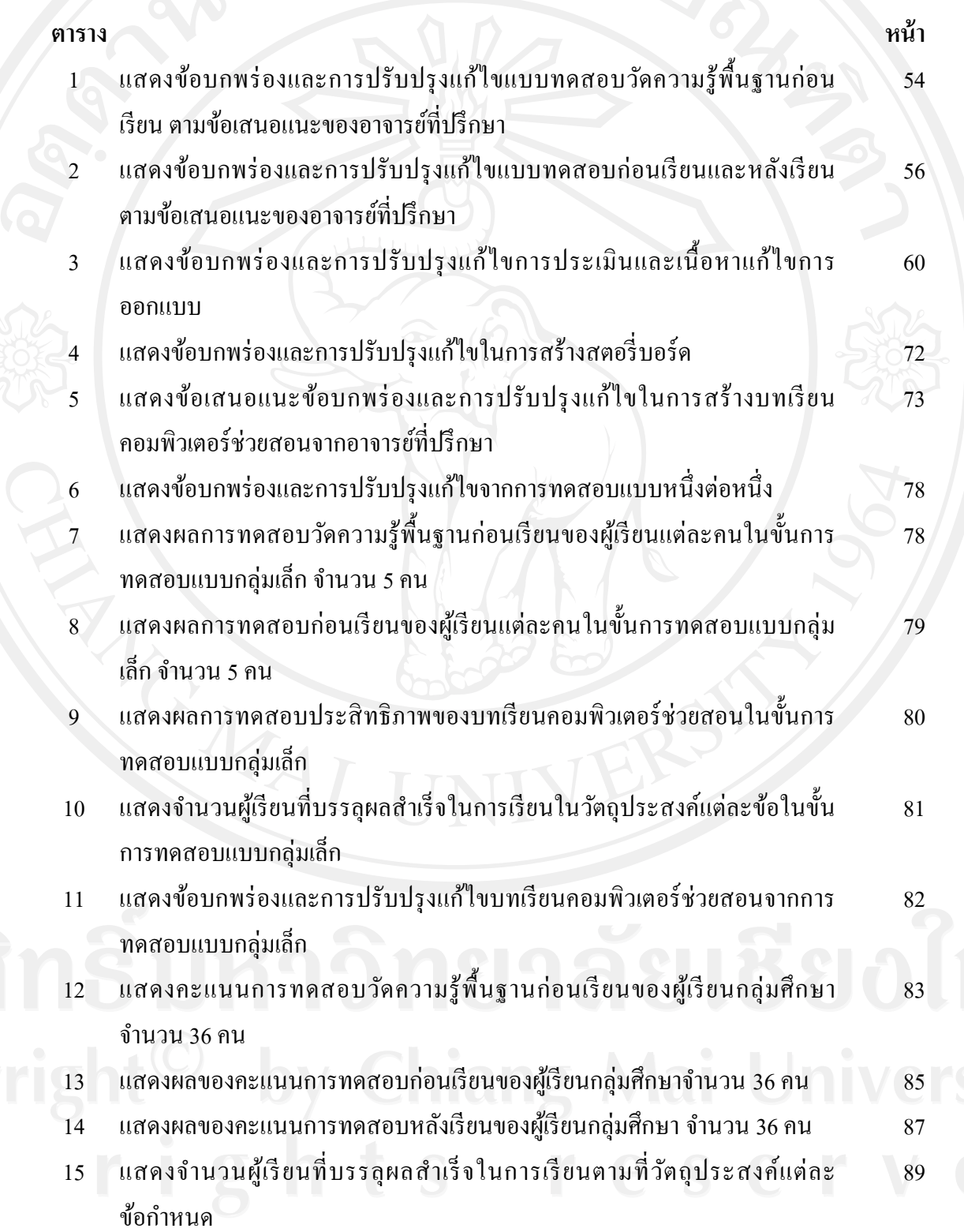

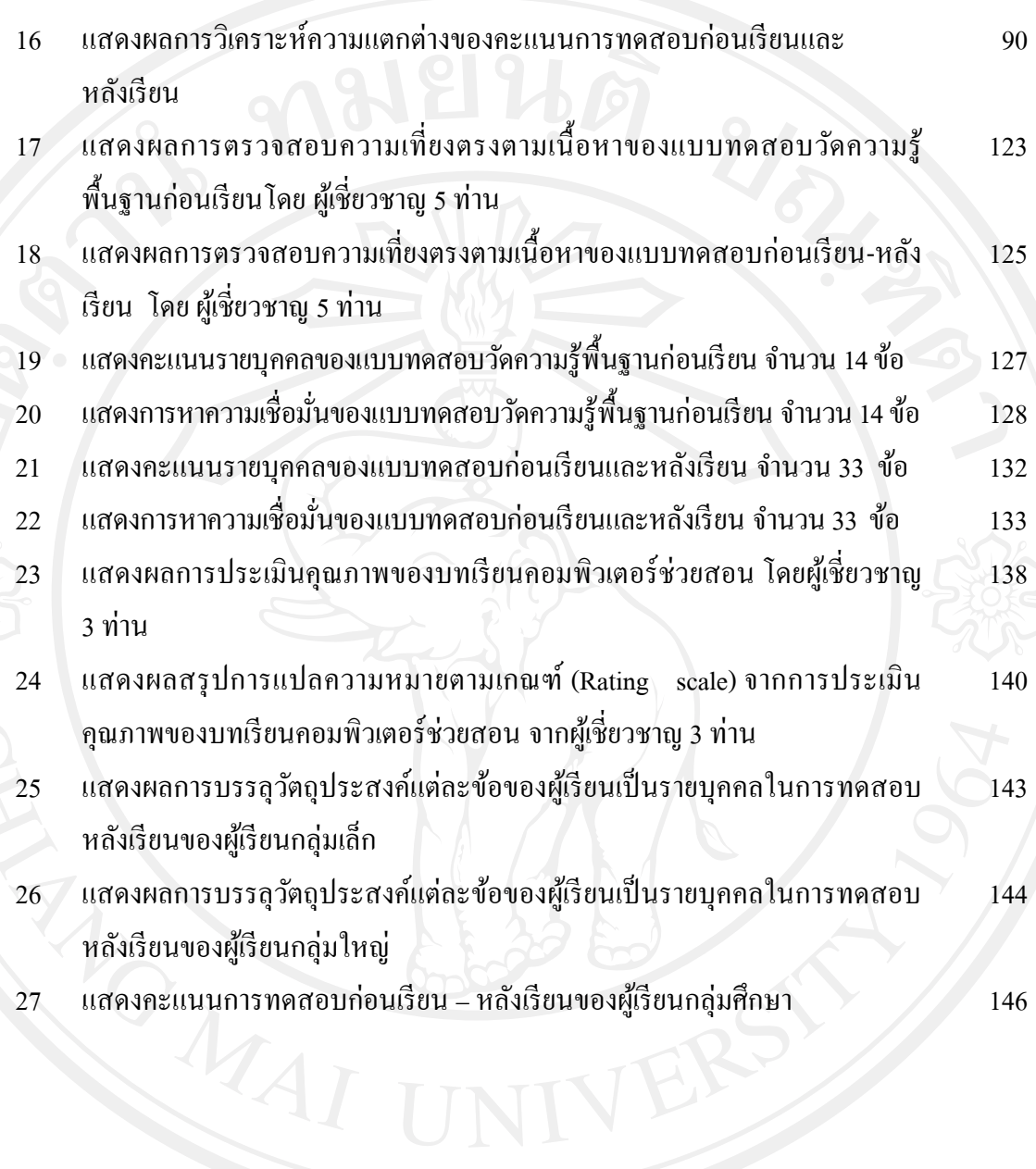

## **สารบาญแผนภูมิ**

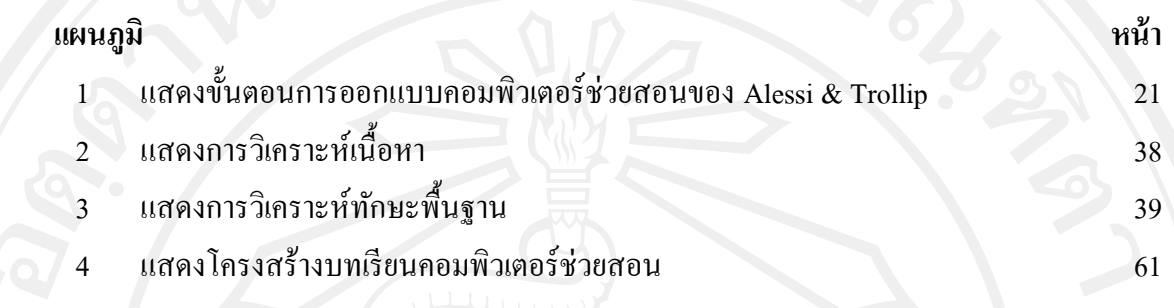